## AutoCAD With License Key PC/Windows [Latest] 2022

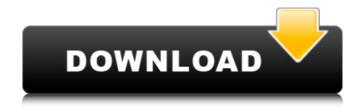

# AutoCAD Crack+ With Registration Code Download For Windows

Read this great AutoCAD tutorial, even if you are not a full-time AutoCAD user. You will learn everything about AutoCAD from a newly released AutoCAD beginner's guide for beginners. The free PDF guide is for students and professionals. Follow the instructions and you will be an AutoCAD expert in no time. Download the free AutoCAD beginner's guide PDF. In this post, we will explain how to work with different types of objects in AutoCAD. Different kinds of objects in AutoCAD, you will have access to different kinds of objects like: Arts, Drawing, Dimensions, Fields, Layers, Linetypes, Symbols, Text, Thresholds, Transparency, Views. In this post, we will explain: How to find objects How to open objects How to create and manipulate objects How to edit and format objects. How to hide and un-hide objects How to create symbols How to use drawing commands How to make a selection How to add lines to drawings How to add text to drawings How to draw text and dimensions How to draw curves and lines How to draw rulers How to draw grids and sections How to draw and make fields How to create and modify fields How to add labels to drawings How to edit paths and shapes How to delete objects and shapes How to do math operations on objects How to create compound objects How to open drawings in drawings How to make copies and resizes How to delete objects How to change objects and drawings How to open drawings in drawings How to create different object types How to import and export objects How to customize toolbars How to create and manipulate objects on a drawing canvas How to open drawings from different file types How to open drawings from an external file How to create hyperlinks How to draw and annotate on drawings

### AutoCAD Crack +

Edit view The edit view allows for in-place editing of objects. Views AutoCAD Free Download supports many views. Vector engineering Vector engineering views are used to manage vector objects. These views allow you to view and edit the vector objects without the need to create them as line, polyline or spline objects. They also allow you to use the Drawing Header (also known as Drawing Book) and LayOut functions for arranging and laying out your vector objects. Drilling and milling Drilling and milling views are used to manage and view Drilling and milling data, and to manipulate and model the resulting drawings. They are also used for 3D CAD modeling and are a powerful way to represent and combine different geometric objects (e.g. points, lines, arcs, cylinders, arcs). Layout Layout views are used to set the alignment of shapes and text in drawings. Text AutoCAD Cracked Version includes a Text Editor and Layout Views which are used for editing and laying out AutoLISP, Visual LISP, VBA and NET generated text. Text can also be edited in the headerless Drawing editor. Metadata Metadata views allow you to view and edit metadata objects in drawings. In AutoCAD 2014, the Metadata Views are separated into different views for different objects such as filter, properties, geometries, attributes, styles and graphics. Metadata Filter The Metadata Filter views allow you to view and edit metadata objects in drawings. In AutoCAD 2014, there are 6 filter views including a collection of base properties, and two filters for text, graphics and metadata objects. Data types AutoCAD includes three data types: geometry, attributes, and graphics. The data types can be viewed in the Attributes Editor, a menu item that appears in the File menu when the Data Type drop-down list is enabled. Geometry Geometry is the basic data type in AutoCAD. It allows you to create geometry objects including lines, arcs, splines and surfaces. Attributes Attributes are data attributes that can be applied to geometry objects. They are accessed in the Attributes Editor, which appears in the Data Type menu when the Attributes drop-down list is enabled. The main reason for creating attributes is to associate data with geometry objects. The types of attributes include: Dimension attributes Display a1d647c40b

1/3

## **AutoCAD Full Version Download**

#### What's New in the AutoCAD?

You can even import parametric parts, such as furniture, right from the CAD file. (video: 1:30 min.) Ribbon and diagramming enhancements: Save time by reducing repetitive editing tasks with context-based ribbon actions and the new application ribbon. Add and format your own tabs and panels, and control the placement of dialogs and other UI elements. (video: 1:30 min.) Format drawing and export parameters to PDF for detailed export documentation and archiving. (video: 1:20 min.) Incorporate automation and analysis into your workspaces. Use the new Application Wizard to create automated tasks and generate reports, charts, and profiles. (video: 1:25 min.) Replace one task with a series of smaller tasks. Link two or more model-specific tasks to create a single automation task, which can then be scheduled or run automatically. (video: 1:15 min.) Easily create, link, and launch tasks directly from any model-specific task box or context-sensitive menu. (video: 1:30 min.) Software enhancements: Enhance the code editor with syntax highlighting and code folding. In addition to better syntax coloration, code folding gives you the ability to collapse code sections by hiding existing or new lines of code. (video: 1:25 min.) Apply Code Snippets: Save common re-use and configuration options for common tasks in custom code snippets. (video: 1:25 min.) Use code snippets that include built-in functions, macros, and data types. In addition to making code snippets easier to access, using a single, consistent method for code snippets makes it easier to create code snippets and reuse them. (video: 1:30 min.) In addition to enabling the use of languages such as JScript, VBScript, and Python, the new script manager in AutoCAD improves script editing and debugging and provides a structured way to organize and reuse scripts. (video: 1:20 min.) Use simulation to build 3D models. With 3D modeling tools, you can create parts or assemblies that you can then include in the model you're currently working on. You can even draw or import a reference point that can be used to align your models. (video: 1:10 min.) Export to SolidWorks. With an integrated plugin that

2/3

# **System Requirements For AutoCAD:**

OS: Windows 7 Mac OS X Laptop Tablet Smartphone TOTAL Browser: Firefox (version 31+) Chrome (version 47+) Safari (version 7+) Internet Explorer (version 11+) Safari (version 6+) \*\*\*This is an amazing real-time-streaming-liveness-camera-experience. You can watch your loved one perform, play, dance, speak and or sing in real-

Related links:

3/3